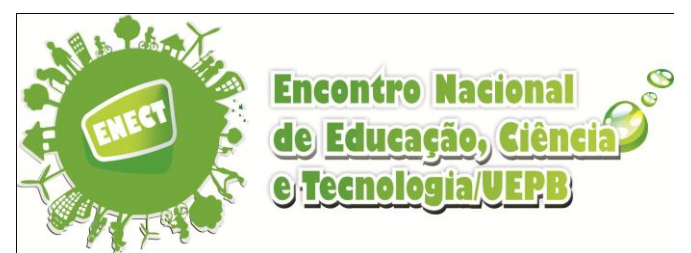

### **DISTRIBUIÇÃO ESPACIAL DO TEOR DE NITROGÊNIO EM SOLOS DO BIOMA CAATINGA DA ESPÉCIE ÁRBOREA SPONDIAS TUBEROSA (UMBUZEIRO)**

Nathielly Lima do RÊGO<sup>1</sup>, Marystella Duarte CORREIA<sup>2</sup>, Ricardo Alves de OLINDA<sup>1</sup>, Rômulo Simões César  $MENEZES<sup>3</sup>$ .

<sup>1</sup> Departamento de Estatística, Universidade Estadual da Paraíba-UEPB, Rua Baraúnas, 351- Bairro Universitário – Campina Grande-PB, CEP: 58.429-000. E-mail: nathielly\_\_lima@hotmail.com Telefone: (83) 3315-3300.  $^2$  DEINFO, Universidade Federal Rural de Pernambuco-UFRPE, Av. D. Manoel de Medeiros, S/Nº - CEP 52.171-900 – Dois Irmãos-Recife-PE E-mail: marys\_duarte@hotmail.com. Telefone/Fax: (81) 3320-6490.

<sup>1</sup> Departamento de Estatística, Universidade Estadual da Paraíba-UEPB, Rua Baraúnas, 351- Bairro Universitário – Campina Grande-PB, CEP: 58.429-000. E-mail: ricardo.estat@yahoo.com.br. Telefone: (83) 3315-3300. <sup>3</sup> DEN, Universidade Federal de Pernambuco-UFPE, Av. Prof. Moraes Rego, 1235 - Cidade Universitária, Recife - PE -

CEP: 50670-901 . E-mail: rmenezes@ufpe.br Telefone: (81) 2126.8000

#### **RESUMO**

O umbuzeiro é uma fruteira nativa da caatinga de grande importância para região. Tem uma capacidade de sobrevivência em períodos de seca, suas raízes superficiais exploram 1m de profundidade, isso ocorre devido ao fato de que o umbuzeiro retira água e nutrientes de suas batatas ou xilopódios que é constituído de tecido lacunoso que armazena água, glicose, amido, ácidos, entre outras. Seu porte pode alcançar mais de 7 m de altura com copa medindo até 22 m de diâmetro projetando sombra densa sobre o solo, vive em média 100 anos e pode até armazenar dois mil litros de água em suas raízes. A estatística espacial procura identificar junto ao semivariograma a variabilidade espacial dos dados, considerando a parte central dos estudos geoestatísticos, além de ser também uma ferramenta perfeita para a interpolação dos dados através da Krigagem. Daí a importância dos modelos e do seu ajuste. O presente estudo foi conduzido em uma fazenda agroflorestal silvipastoril, inserida na cidade de Custódia PE. As árvores permanecem sempre ao meio da parcela no campo intocado pelo ser humano a mais de 50 anos e frequentada por alguns animais da região. Estudantes e pesquisadores do DEN da UFPE realizaram uma amostragem aleatória, com um sistema regular no local e coletaram 81 amostras de solo, com suas respectivas coordenadas cartesianas, com 15 cm de profundidade. O interesse é analisar a variabilidade espacial do teor de nitrogênio como indicador do grau de fertilidade dos solos da Caatinga em áreas com umbuzeiro. Há uma dependência muito forte de nitrogênio no solo estudado. Todas as características estudadas apresentam estruturas espaciais bem definidas. Para todas as características avaliadas, a função de correlação que melhor ajustou-se ao semivariograma experimental foi o modelo

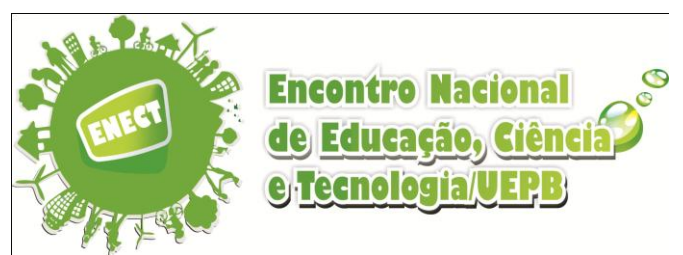

Gaussiano apresentando o menor valor de *AIC* e *BIC*. Dentro do considerado baixo, médio e alto teor de fertilidade no solo, percebe-se uma grande concentração de nitrogênio dentro da área analisada. Portanto a árvore consegue preservar o nitrogênio no solo.

PALAVRAS CHAVE: Semivariograma, Spondias tuberosa (Umbuzeiro), Dependência espacial.

## **1 INTRODUÇÃO**

A variabilidade espacial de algumas características do solo vem sendo uma das preocupações de pesquisadores praticamente desde o início do século (Vieira, 2000). Os atributos físicos e químicos do solo influenciam diretamente e indiretamente o crescimento e o desenvolvimento. A avaliação da variabilidade espacial destes atributos tem-se tornado importante ferramenta na determinação de estratégias de manejo do solo (Mello, 2004).

A análise geoestatística possibilita a construção de variogramas que servem de suporte para a técnica da krigagem, permitindo a representação quantitativa da variação de um fenômeno regionalizado no espaço (Landim, 2003). Com o procedimento geoestatístico da krigagem, portanto, é possível estimar valores de pontos não amostrados no solo, sem tendência e com variância mínima.

O semivariograma é a parte central dos estudos geoestatísticos, capaz de descrever a variação espacial, além de ser o ponto chave na interpolação dos dados por Krigagem (Landim, 2003). Daí a importância do ajuste e seleção dos modelos. O presente estudo foi conduzido em uma fazenda agroflorestal silvipastoril, inserida na cidade de Custódia PE, em 1997.

## **2 METODOLOGIA**

O banco de dados utilizado foi coletado em 1997, por pesquisadores e estudantes do Grupo de Pesquisa em Energia da Biomassa, do Departamento de Energia Nuclear da UFPE. O experimento foi realizado em uma área de 2000 hc, com uma distância cerca de 30m a 40m entre uma árvore e outra. Foram coletadas amostras de solo com 15 cm de profundidade, junto com suas coordenadas cartesianas. A área estudada está inserida na Fazenda Jaçanã em um sistema agroflorestal silvipastoril, localizada no Município de Custódia, PE. Os dados do

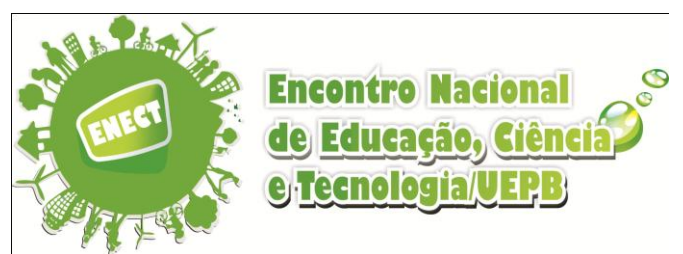

presente estudo foram obtidos na área de reserva legal, a qual tem sido preservada por pelo menos cerca de 50 anos.

Para as análises da variável, utilizou-se o software estatístico R versão 2.15.

## **Índice de Dependência Espacial**

É por meio dele que será verificada existência de dependência espacial. Sua expressão é dada por:

$$
IDE(\%) = \frac{\tau^2}{\tau^2 + \sigma^2} \times 100
$$

- IDE<25% dependência fraca;
- 25%< IDE< 75% dependência moderada;
- IDE>75% dependência forte;
- IDE=100% independente (Olinda, 2010).

### **Variograma / Semivariograma**

O variograma é utilizado para verificar a presença de correlação espacial entre as unidades amostrais. Analisa o grau de dependência espacial entre amostras dentro de um campo experimental, também é usado para estimar valores para locais não amostrados, através da técnica de krigagem. Quando divide-se o variograma por dois, para compatibilização da fórmula, obtém-se então o semivariograma (Olinda, 2010).

$$
\hat{\gamma}(\underline{h}) = \frac{1}{2N(\underline{h})} \sum_{i=1}^{N(\underline{h})} [Z(s_i) - Z(s_i + \underline{h})]^2
$$

### **Funções de correlações**

A partir do semivariograma é possível ajustar uma função matemática que expressa a estrutura de dependência espacial da característica avaliada, é necessário ajustá-lo a um modelo teórico (Mello, 2004). Dentre os vários modelos existentes na literatura, as funções de correlações mais usuais escolhidos para ajustar os dados para este estudo são o Matérn com kappa (0,5 e 1,0), o Esférico, o Gaussiano e o Circular.

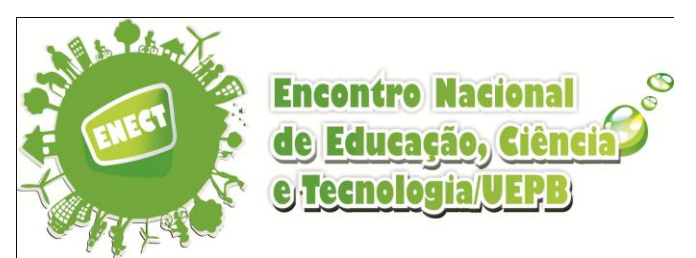

• **Matérn** Essa família de funções de correlação foi proposta por Bertil Matérn (1986), em que é a função Gama, *K* é a função Bessel de ordem *k*, *h* é a distância euclidiana entre duas localizações e  $\phi$  é o parâmetro que está relacionado ao alcance, maiores valores indicam dependência espacial de maior alcance. O parâmetro *k* está relacionado à suavidade, a função Matérn com *kappa* 0,5 refere-se ao modelo exponencial, conforme apresentado na Equação 2 (Mello, 2005).

$$
(1)\rho(\underline{h}) = \left\{2^{k-1}\Gamma(k)\right\}^{-1} \left(\frac{\underline{h}}{\tilde{\phi}}\right)^k K_k\left(\frac{\underline{h}}{\tilde{\phi}}\right) \qquad (2)\rho(\underline{h}) = \exp\left(-\frac{\underline{h}}{\tilde{\phi}}\right)
$$

• **Esférico** É o mais comum, podendo-se afirmar que equivale à função de distribuição normal da estatística clássica (Landim, 2003).

$$
\rho(\underline{h}) = 1 - 1,5\left(\frac{\underline{h}}{\phi}\right) + 0,5\left(\frac{\underline{h}}{\phi}\right)^3
$$

• **Gaussiano** Seu comportamento parabólico próximo à origem e a tangente nesse ponto é horizontal, o que indica pequena variabilidade para curtas distâncias (Landim, 2003).

$$
\rho(\underline{h}) = \exp\left(-\frac{\underline{h}}{\phi}\right)^2
$$

• **Circular** Segundo Mcbratney e Webster (1986), a função de correlação circular é válida em *R* e em  $R^2$ , mas não em  $R^3$  e define-se da seguinte forma (Santos, 2011):

$$
\left\{\frac{2}{\pi}\left(\operatorname{sen}^{-1}\left(\underline{h}+\sqrt{1-\underline{h}^2}\right)\right), \quad \underline{h} > 1\right\}
$$

### **Critério de Informação de Akaike** (*AIC***)**

O Critério de Informação de Akaike (*AIC*) tem sido bastante utilizado para diferentes estruturas de covariâncias, relaciona-se a discrepância que existe entre o

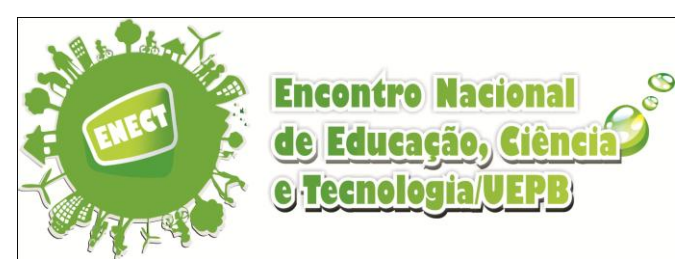

modelo verdadeiro e o aproximado, por meio da máxima verossimilhança. Selecionase uma combinação de variáveis exploratórias a modelos para a função de correlação que minimize o valor de *AIC* (Olinda, 2010).

$$
AIC = -2 \times (\log L(\varrho; y)) + 2p
$$

## **Critério de Informação Bayesiana (***BIC***)**

Pode ser feita a partir de medidas de adequabilidade, os quais são aproximações do fator de Bayes. Ao estimar os parâmetros do modelo usado estimativa da máxima verossimilhança, é possível aumentar a probabilidade de adicionar parâmetros, que podem resultar em overfitting. Menor valor do *BIC* indica o melhor ajuste do modelo (Olinda, 2010).

$$
BIC = -2 \times (\log L(\hat{Q}; y)) + p \log(n)
$$

### **Krigagem**

Uma aplicação imediata do semivariograma é a utilização das informações geradas por ele na interpolação, ou seja, na estimativa de dados e posterior mapeamento da variável. É um processo de estimativa de valores de variáveis distribuídas no espaço, e/ou no tempo, a partir de valores adjacentes enquanto considerados como interdependentes pelo semivariograma (Landim, 2003).

$$
\hat{z}(x_0) = \sum_{i=1}^n \lambda_i Z(x_i)
$$

A **krigagem simples** é utilizada quando a média é assumida como estatisticamente constante para toda a área em estudo. A **krigagem ordinária** é a forma mais simples da krigagem e pode responder satisfatoriamente a maioria dos problemas de estimativas (Frade, 2011).

### **Valores de Referência**

Para ser considerado o solo no bioma caatinga como fértil, há valores de referências para fazer-se comparações com os valores observados: O valor de teor de Nitrogênio como baixa fertilidade é de 0,0727; o teor médio de fertilidade 0.1;

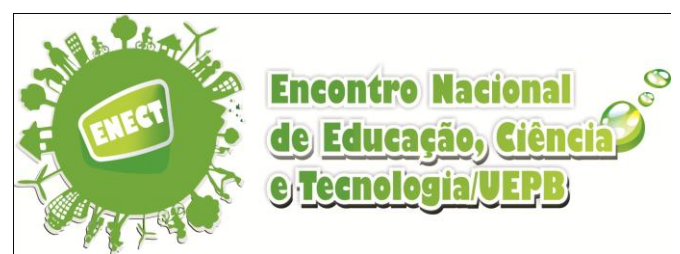

o alto teor de fertilidade para o solo do bioma Caatinga é de 0,1272 (Banco do Nordeste, 2007).

## **3 RESULTADOS E DISCUSSÃO**

A análise estatística descritiva mostra que os dados possuem uma distribuição de probabilidade normal aproximada.

**Tabela 1-** Estatística descritiva: média, mínimo, máximo, desvio padrão (D.P.), coeficiente de variação (C.V.), curtose e assimetria de amostras do solo da Algaroba.

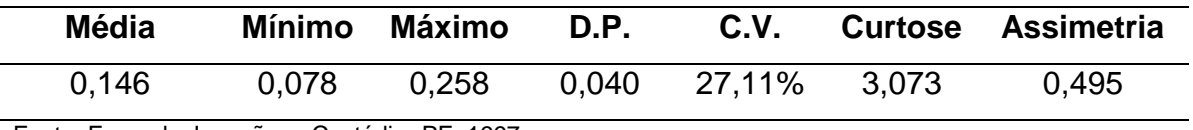

Fonte: Fazenda Jaçanã em Custódia- PE, 1997.

Conforme a Figura 1 observa-se que o gráfico do canto superior esquerdo representa os dados nos quartis já transformados, os símbolos "+"," $\Delta$ ","o","×", nesta ordem, indicam os quartis amostral, essa imagem condiz com a idéia de que existe padrão espacial. Os gráficos do canto superior direito e do canto inferior esquerdo apresentam a dispersão dos dados em torno da média, o histograma segue uma distribuição normal.

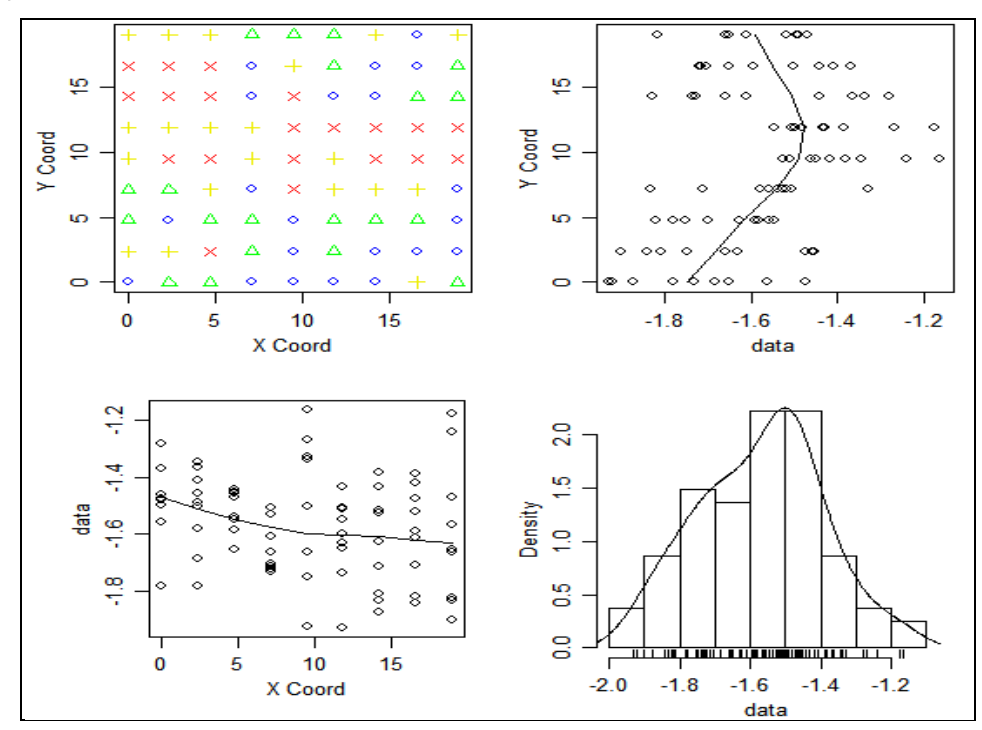

**Figura 1-** Gráfico descritivo do padrão espacial de amostras de solo, com os dados transformados.

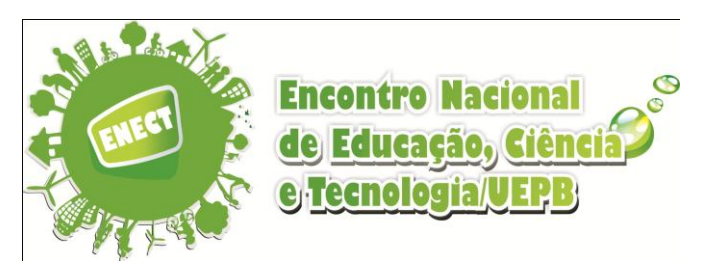

**Tabela 2 -** Estimativa dos parâmetros associado aos modelos para a variável Nitrogênio por meio da máxima verossimilhança, assumindo a média como um polinômio de primeira ordem sobre as coordenadas (x, y).

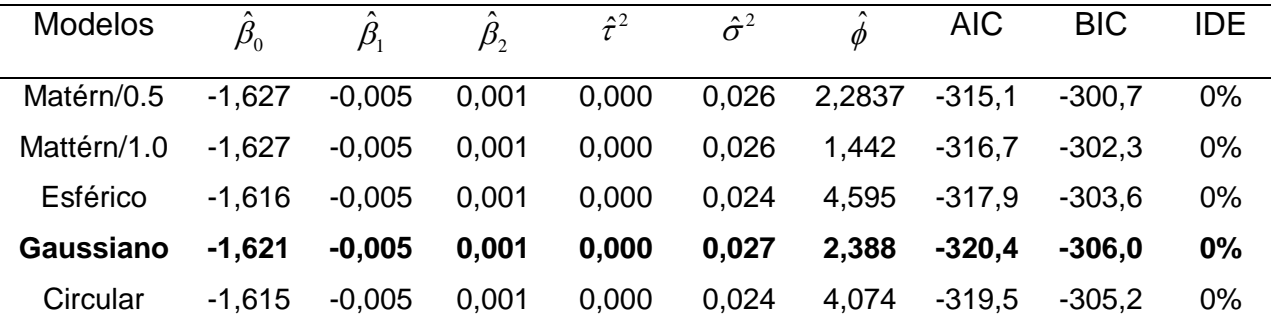

Considerando a estatística espacial, observa-se na Tabela 2 as estimativas de máxima verossimilhança para os parâmetros dos modelos ajustados ao Nitrogênio no solo. Os parâmetros apresentam valores bem próximos e algumas vezes iguais comparando com as funções de correlação estudadas. Após essa análise, seleciona-se um modelo através do menor valor do *AIC* e *BIC*. Para este trabalho o melhor modelo foi o Gaussiano, os dados apresentam uma forte dependência espacial 0% em todas as funções.

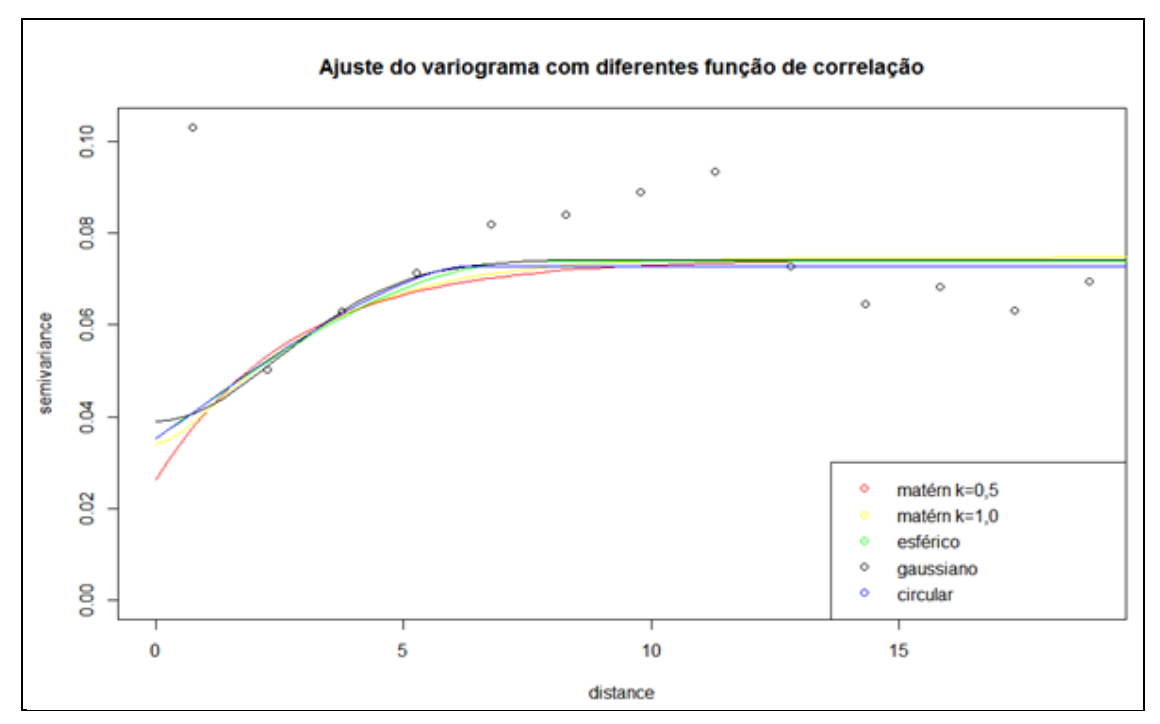

**Figura 2 –** Modelo ajustado conforme o Método da Máxima Verossimilhança.

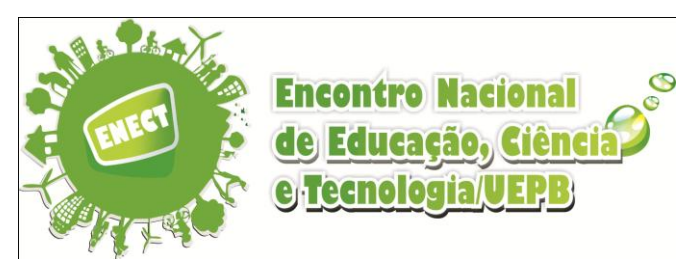

Conforme vista anteriormente, a krigagem é utilizada para estimar o valor de uma variável de interesse em um local onde não foi possível fazer a observação. Com os modelos finais estabelecidos, foram calculadas as predições espaciais.

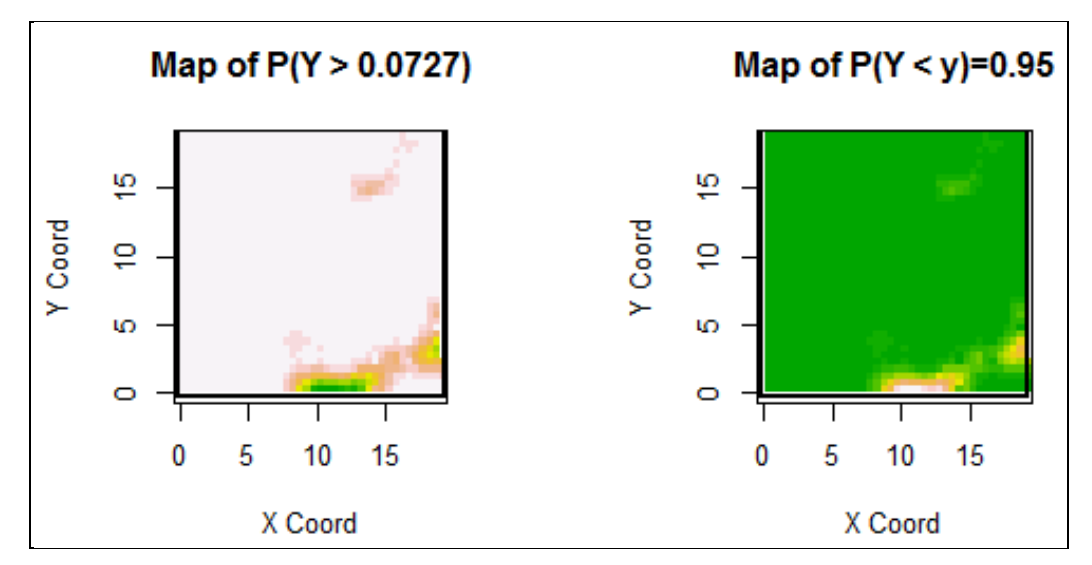

**Figura 3 –** Gráficos de probabilidades condicionais. Índice de fertilidade no solo com baixo teor.

Na Figura 3 a cor esbranquiçada do lado esquerdo do gráfico, mostra o quanto de nitrogênio existe naquela área, para uma probabilidade de Y ser maior que 0,0727. O gráfico do lado direito mostra o inverso que 0,0727.

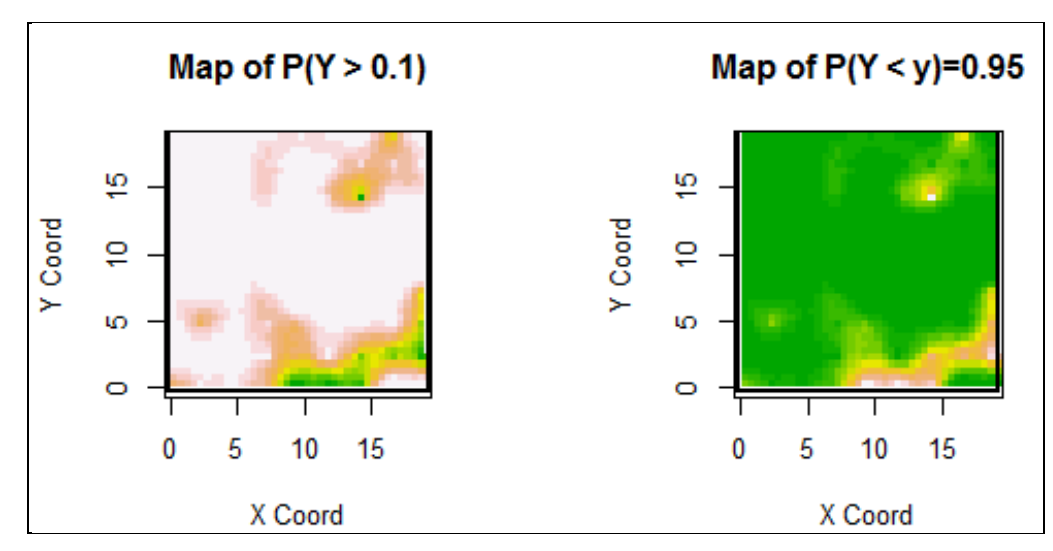

**Figura 4 –** Gráficos de probabilidades condicionais. Índice de fertilidade no solo com médio teor.

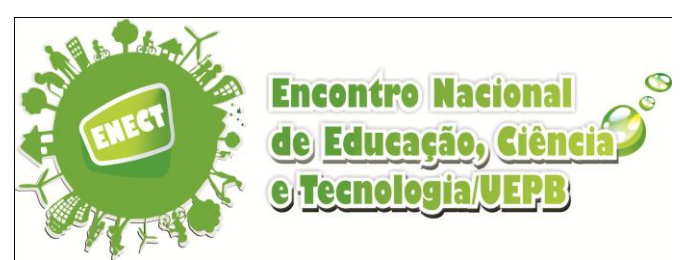

Conforme a Figura 4 a cor branca do lado esquerdo do gráfico, mostra o quanto de nitrogênio existe no local, para uma probabilidade de Y ser maior que 0,1. O gráfico do lado direito mostra a probabilidade de valores menores que 0,1, também na cor branca.

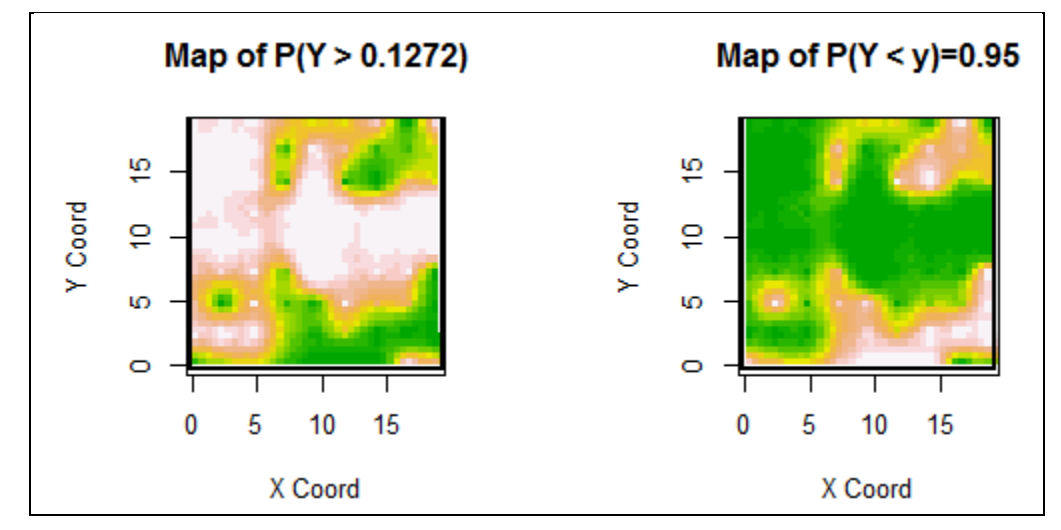

**Figura 5 –** Gráficos de probabilidades condicionais. Índice de fertilidade no solo com alto teor.

Conforme a Figura 5 a cor branca do lado esquerdo do gráfico, mostra o quanto de nitrogênio há no local, para uma probabilidade de Y ser maior que 0,1272. O gráfico do lado direito mostra a probabilidade de valores menores que 0,1272.

## **4 CONCLUSÃO**

Todas as características estudadas apresentam estruturas espaciais bem definidas, existe uma função estrutural com semivariância de comportamento modelável. Para todas as características avaliadas, a função de correlação que melhor ajustou-se ao semivariograma experimental foi o modelo Gaussiano apresentando o menor valor de *AIC* e *BIC*. Isto significa que as estimativas com o modelo, considerando-se a componente espacial, independente do procedimento de amostragem, trará otimização nas estimativas.

Dentro do considerado baixo, médio e alto teor de fertilidade no solo, percebese uma grande concentração de nitrogênio dentro da área analisada. Portanto a árvore consegue preservar o nitrogênio no solo. A variável possui uma forte dependência espacial.

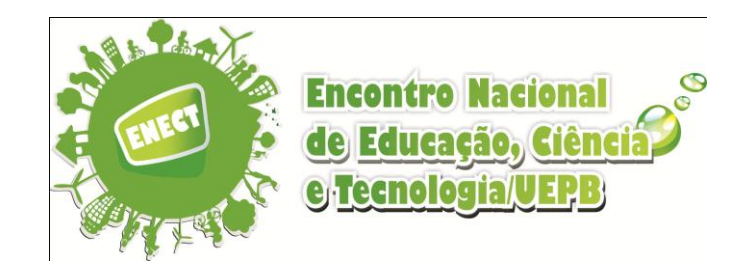

# **REFERÊNCIAS**

Agenda do Produtor Rural. Banco do Nordeste, 271 f. 2007.

FRADE, D. D. R., **Ajuste de modelos geoestatísticos na determinação da variabilidade espacial de atributos do solo**. 2011. 45 f. Monografia (Estatística) – CCT, Universidade Estadual da Paraíba.

LANDIM, P. M. B. **Análise estatística de dados geológicos.** 2. ed. rev e ampl. – São Paulo: Editora UNESP, 2003.

MELLO, J. M. de. **Geoestatística aplicada ao inventário florestal. 2004. 111 f. Tese (Doutorado em Recursos Florestais, com opção em Silvicultura e Manejo Florestal).** Escola Superior de Agricultura Luiz de Queiroz. Piracicaba.

MELLO, J. M. de, BATISTA , J. L. F. , RIBEIRO JÚNIOR, P. J., OLIVEIRA, M. S. de. **Ajuste e seleção de modelos espaciais de semivariograma visando à estimativa volumétrica de** *Eucalyptus grandis.* SCIENTIA FORESTALIS, n. 69, p.25-37, dez. 2005.

SANTOS, I. P. **Análise da variabilidade espacial dos casos de dengue na capital Rio Branco por meio de técnicas geoestatísticas**. 2011. 40p. Monografia (Graduação) apresentada ao Departamento de Estatística / Centro de Ciências e Tecnologia/ Universidade Estadual da Paraíba.

OLINDA, R. A. de. , RIBEIRO JÚNIOR, P. J., MOLIN, J. P. **Uso de técnicas geoestatísticas para determinar a dependência espacial do índice de cone da adequação de malhas amostrais.** 2010.

VIEIRA, S.R. **Geoestatística em estudos de variabilidade espacial do solo**. In: NOVAIS, R.F.; ALVAREZ V., V.H. & SCHAEFER, G.R., eds. Tópicos em ciência do solo. Viçosa, Sociedade Brasileira de Ciência do Solo, 2000. v.1, p.1-54.